## **Gmailショートカットキー一覧表(Windows)**

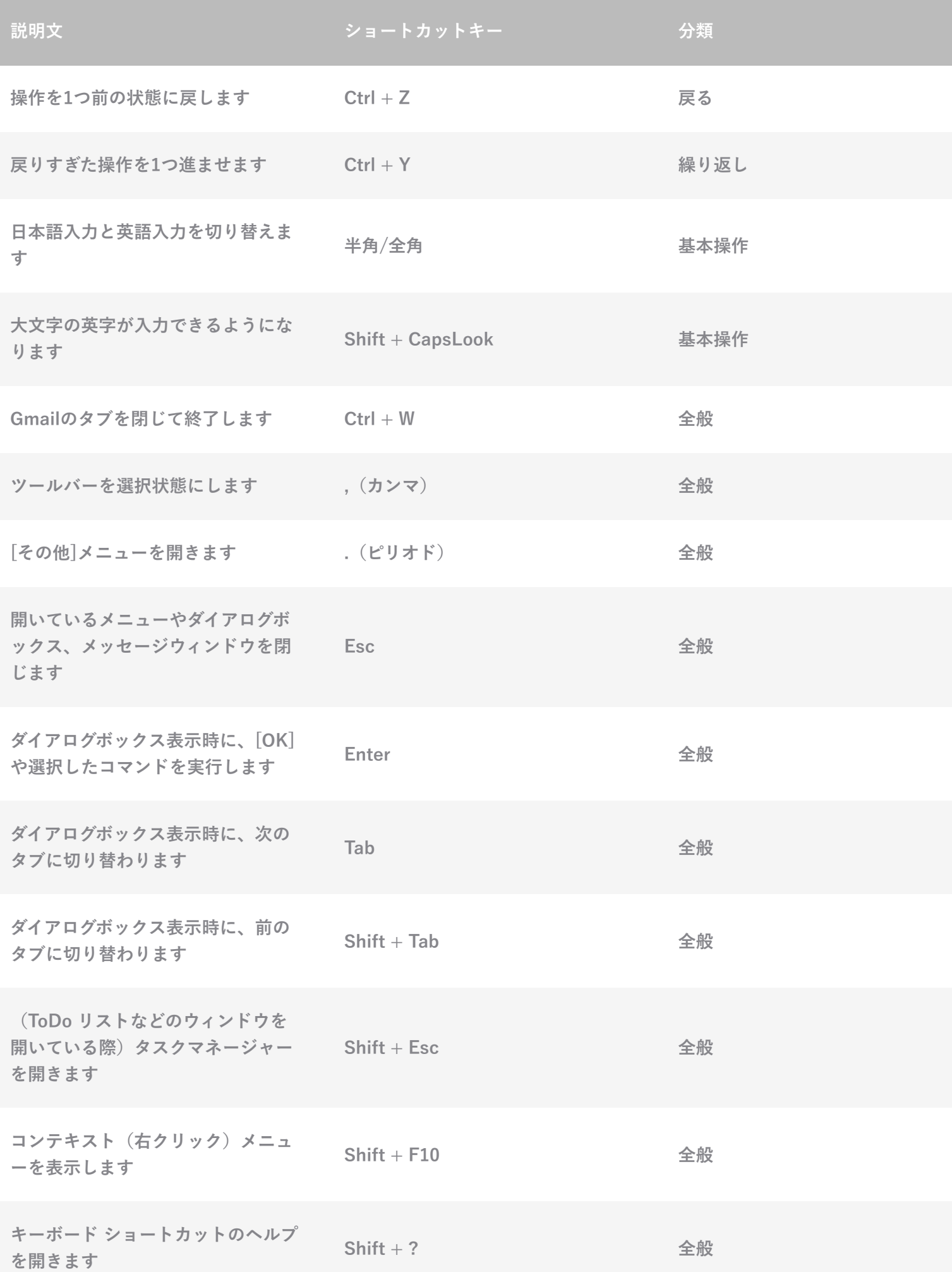

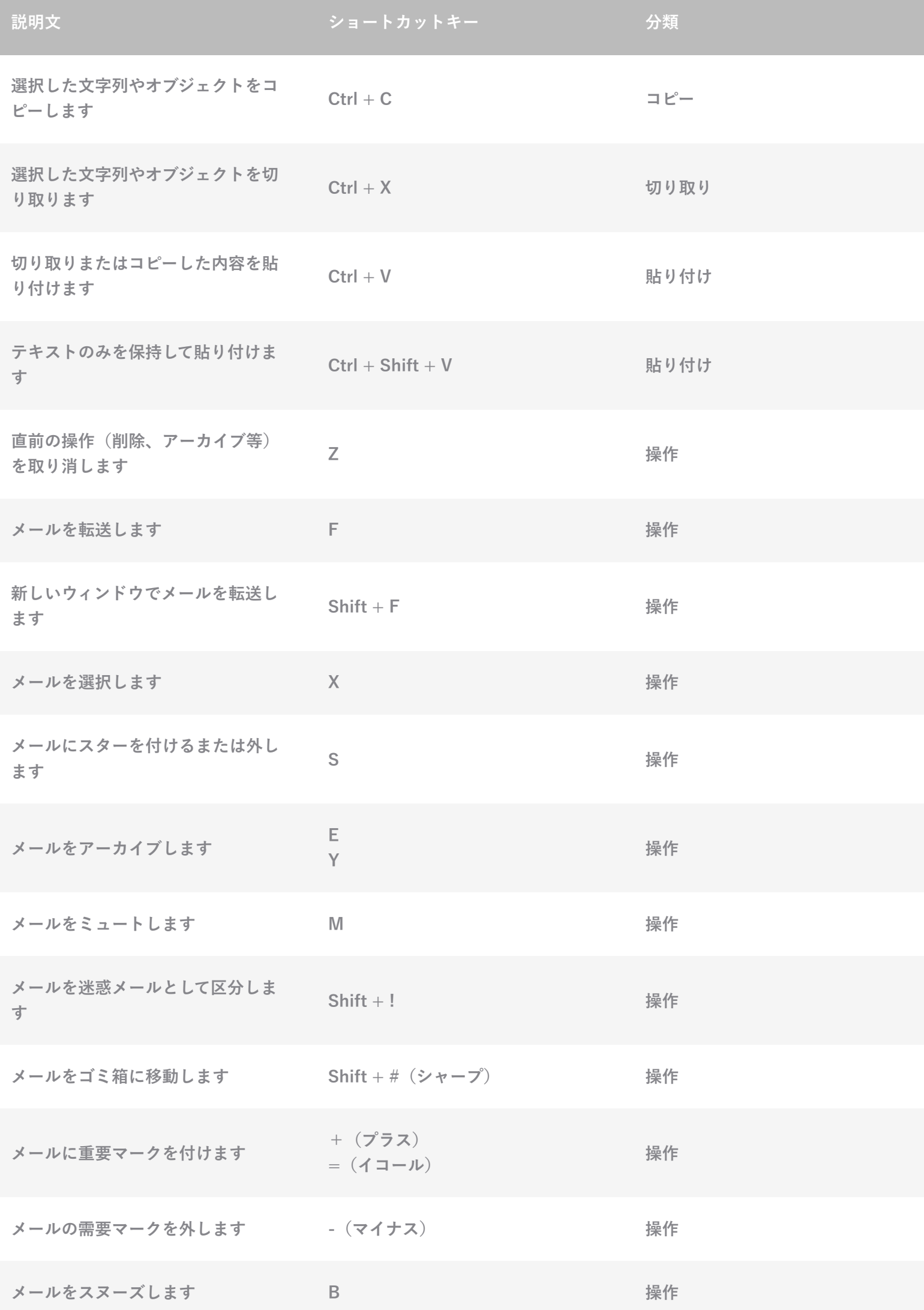

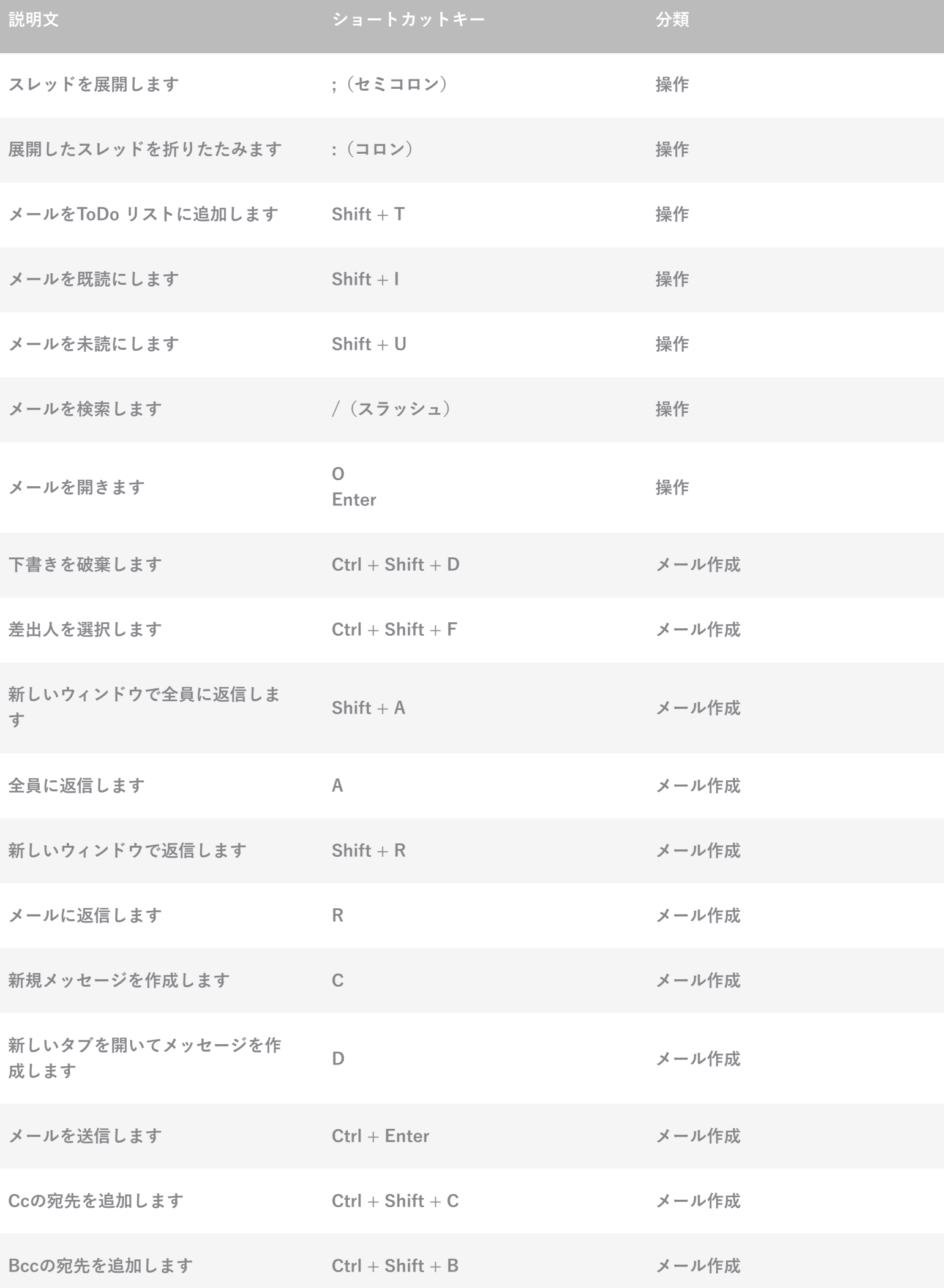

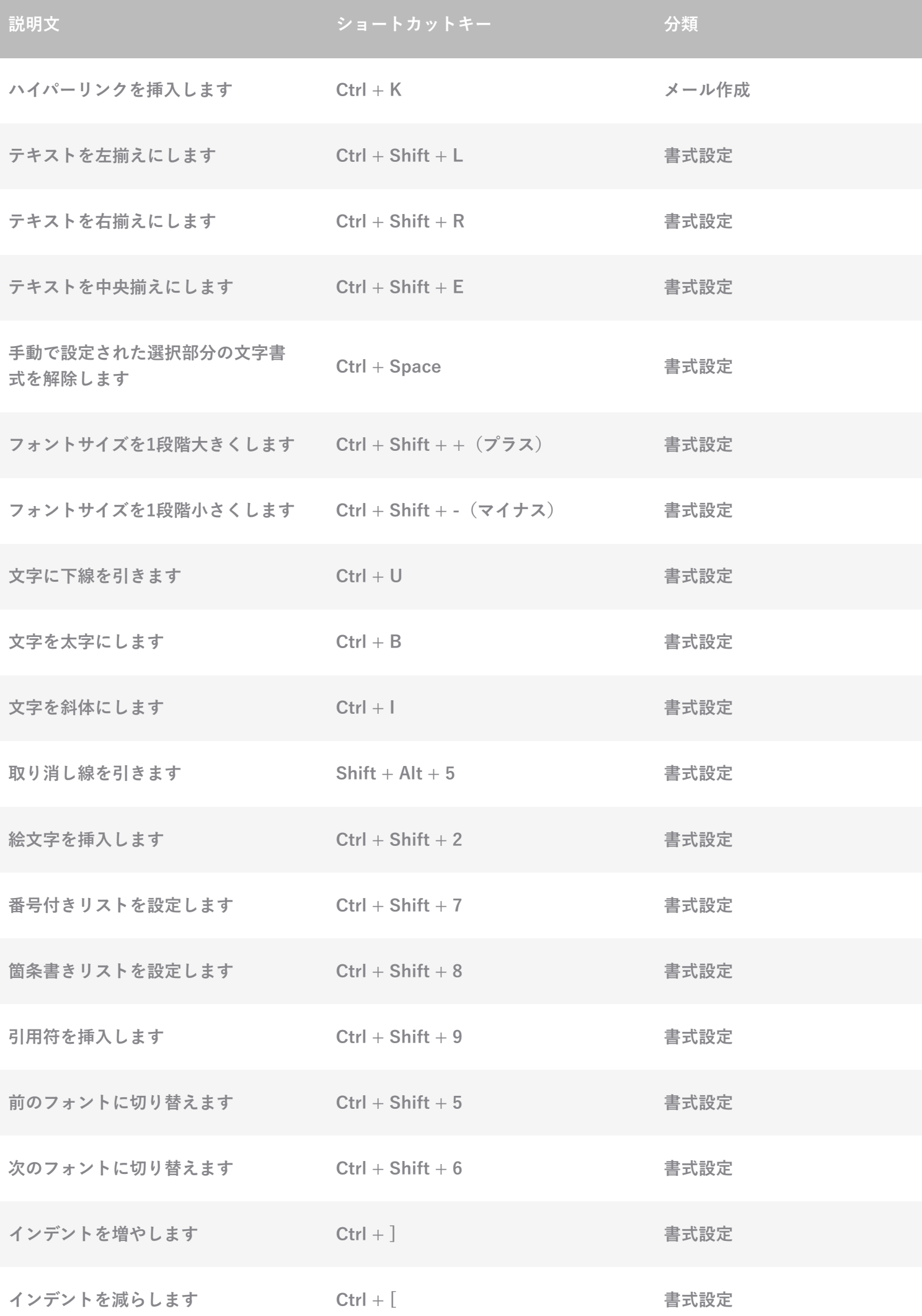

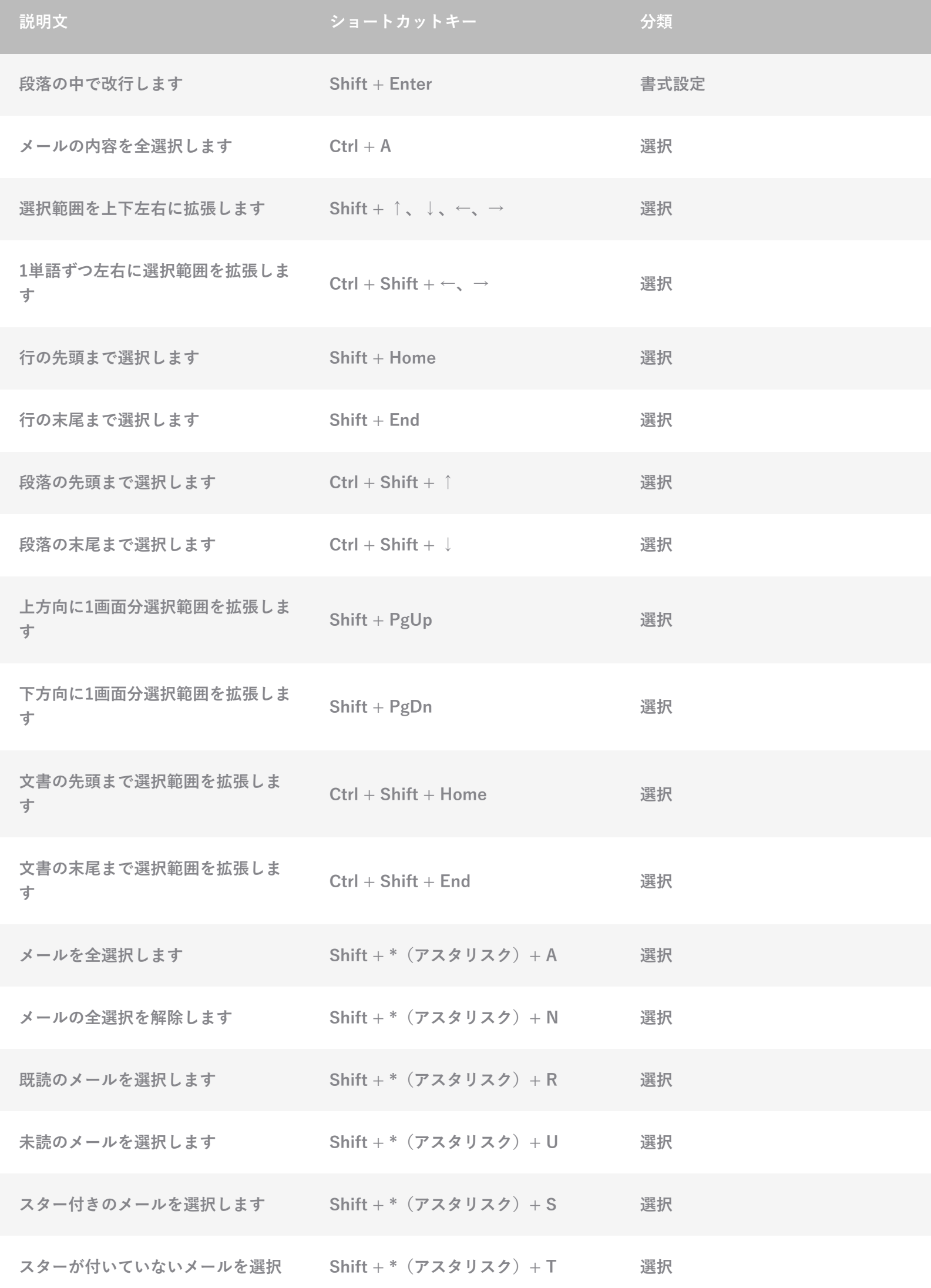

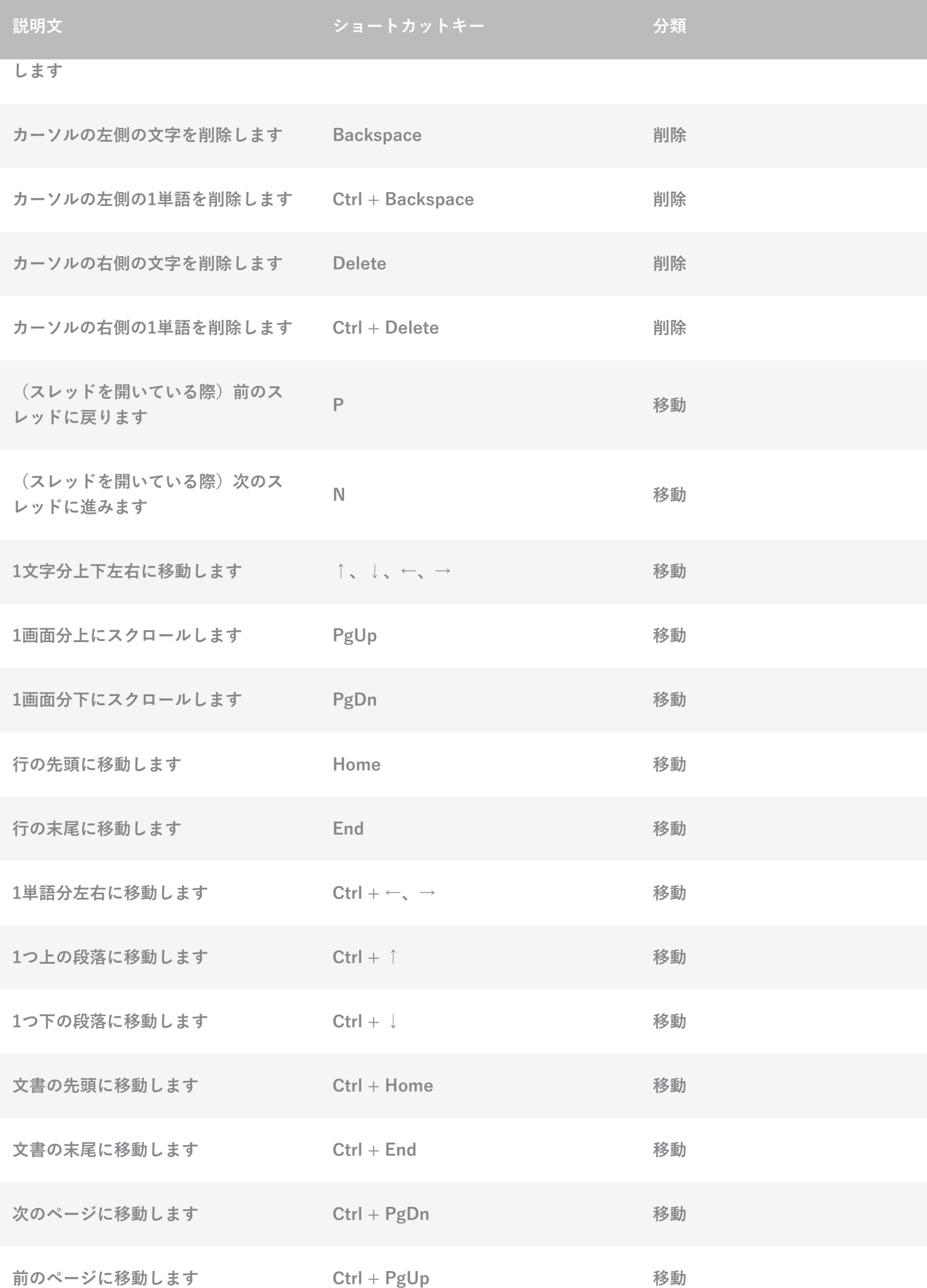

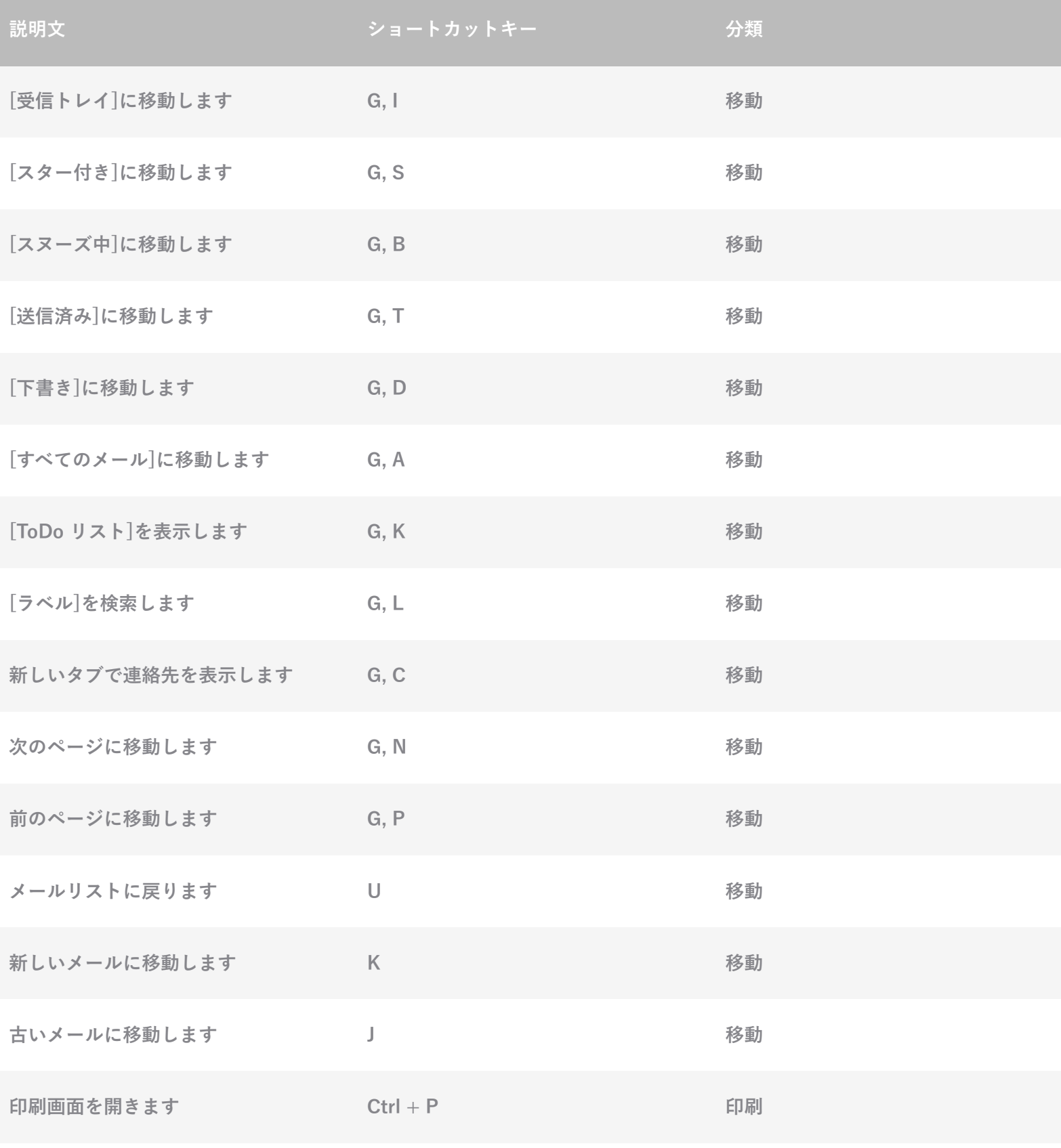